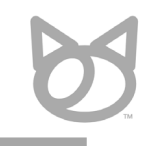

# OutlookOkan for Microsoft365

株式会社のらねこ 2023年5月版

\* Microsoft、Windows、Microsoft 365、Outlook、Outlook on the webは、<br>- 米国Microsoft Corporationの米国およびその他の国における登録商標または商標です。<br>\* Windows の正式名称は、製品名は、各社の登録商標または商標です。<br>\* その他、記載されている会社名、製品名は、各社の登録商標または商標です。

株式会社のらねこ © 2023 Noraneko Inc.

### もくじ

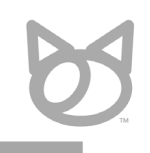

### **P.01\_\_\_\_**もくじ

#### **P.02\_\_\_\_**はじめに

- **P.03\_\_\_\_**OutlookOkanがあるとき・ないとき
- **P.04\_\_\_\_**主要機能 「確認画面表示」
- **P.05\_\_\_\_**主要機能 「警告や送信ブロック」
- **P.06\_\_\_\_**主要機能 「宛先確認」
- **P.07\_\_\_\_**主要機能 「添付ファイル確認」

#### **P.08\_\_\_\_** 3つの特徴

#### **P.09\_\_\_\_**料金概要

- **P.10\_\_\_\_**料金プランと機能制限
- **P.11\_\_\_\_**サーバプラン
- **P.12\_\_\_\_**対応プラットフォーム

#### **P.13\_\_\_\_**動作環境

- **P.14\_\_\_\_**機能一覧表
- **P.15**<br>R.15
- **P.16\_\_\_\_**ご契約 /ご導入までの流れ
- **P.17\_\_\_\_** [付録] システム構成と処理の流れ

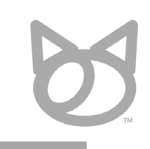

2

情報漏洩事故の典型例ともいえるメールの誤送信。

業務への影響を最小限にとどめつつ、誤送信のリスクを減らすため、 「**送信前の二重確認**」の徹底をお勧めしております。

OutookOkan シリーズは、安価に「**送信前の二重確認**」を実現するための手段として、 10万名以上のユーザ様にご利用いただいております。

現在、以下の2種類の製品/サービスをご提供しております。

- Windows版Outlook用(Windows専用)

- Microsoft 365**(クロスプラットフォーム)用 ※本資料でご案内**

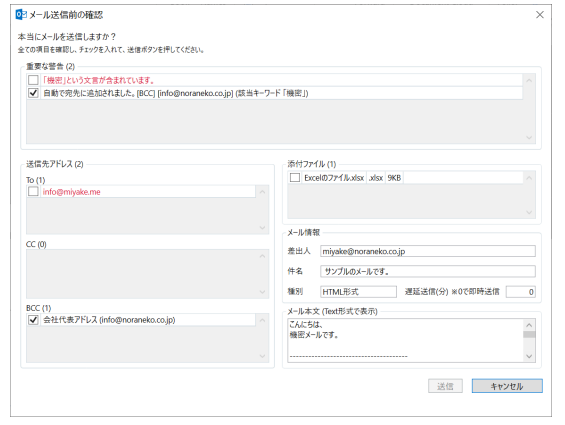

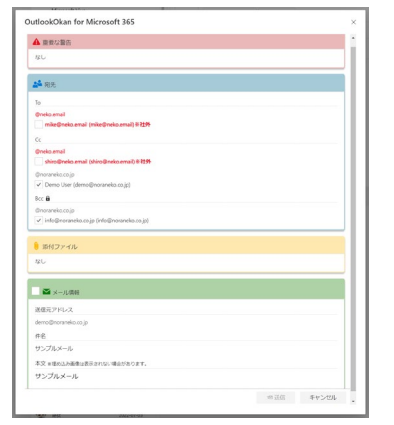

Okan for Outlook(Windows版) **OutlookOkan for Microsoft 365**

株式会社のらねこ © 2023 Noraneko Inc.

## **OutlookOkanがあるとき・ないとき**

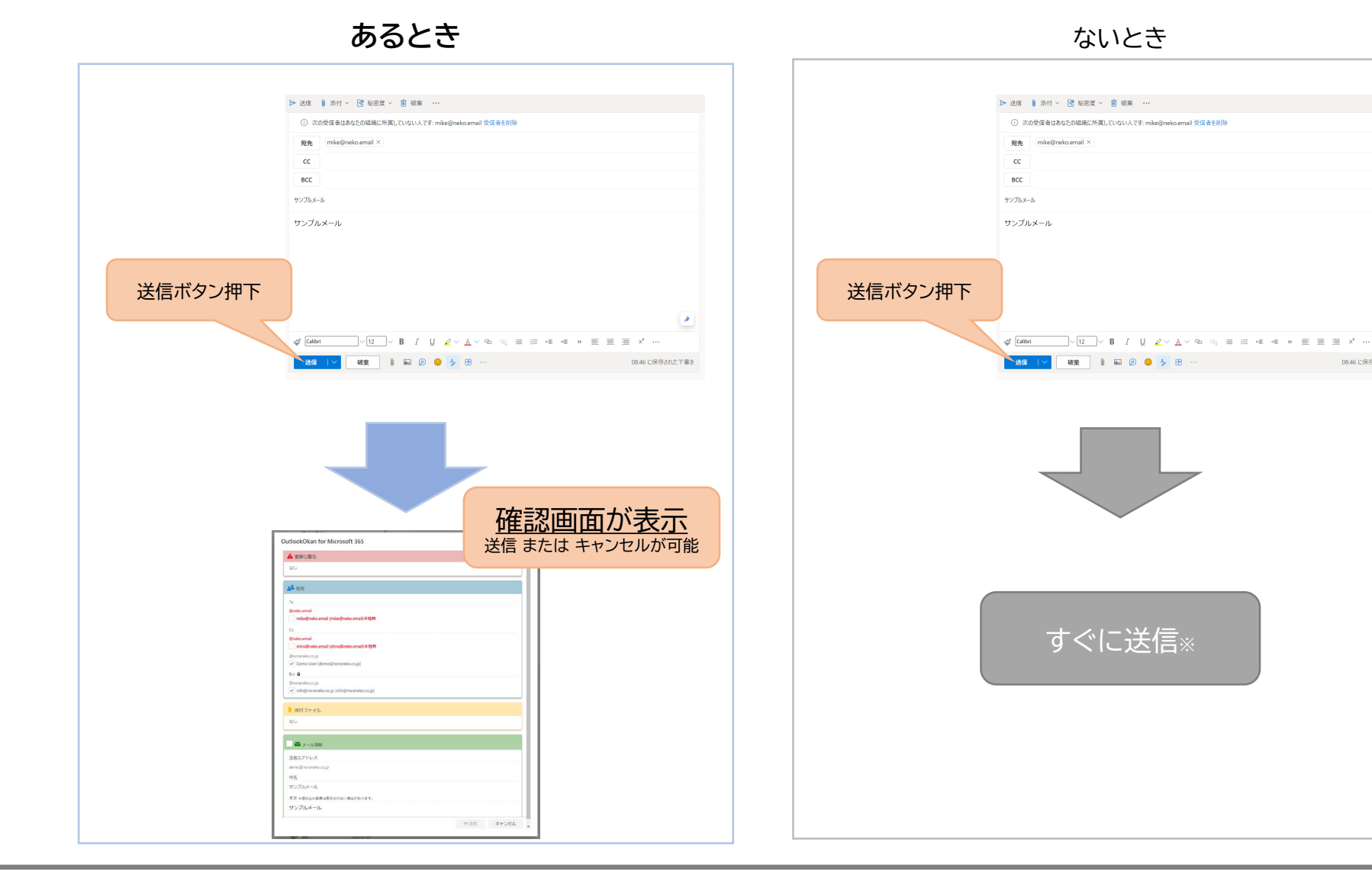

株式会社のらねこ © 2023 Noraneko Inc. 08:46 に保存された下書き

### **主要機能 「確認画面表示」**

Outlookにおいてメール送信前に「確認画面」を表示可能になります。

チェック項目すべてにチェックを入れることで、送信ボタンが押下できるようになる仕組みです。 (キャンセルすると、メールの編集画面に戻ることができます。)

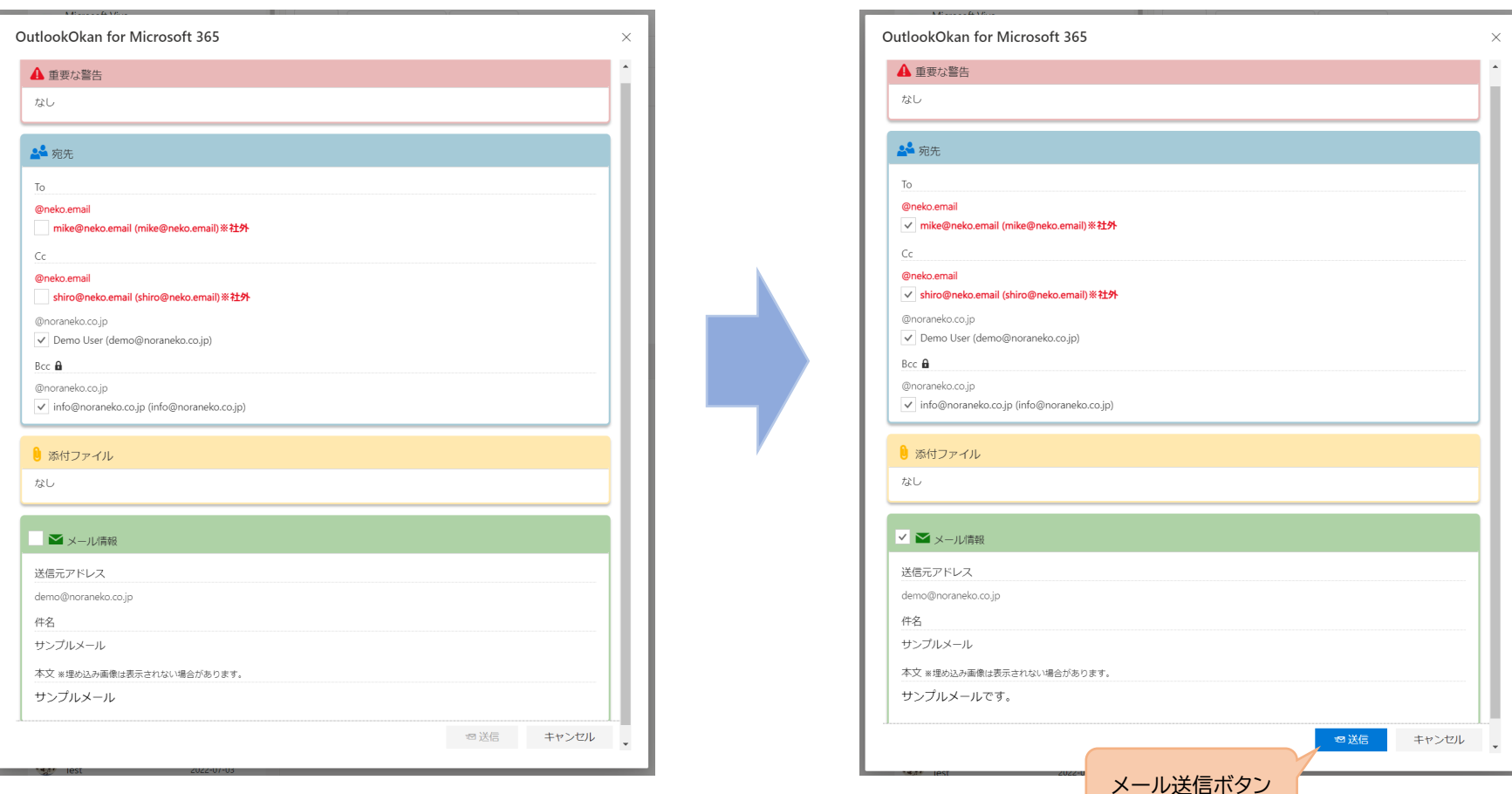

## **主要機能 「警告や送信ブロック」**

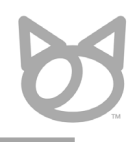

メールの宛先や内容など、各種条件に応じて、警告を表示したり送信をブロックしたりできます。 警告や送信ブロックの条件設定や、条件ごとの文言や表示色の設定が可能です。

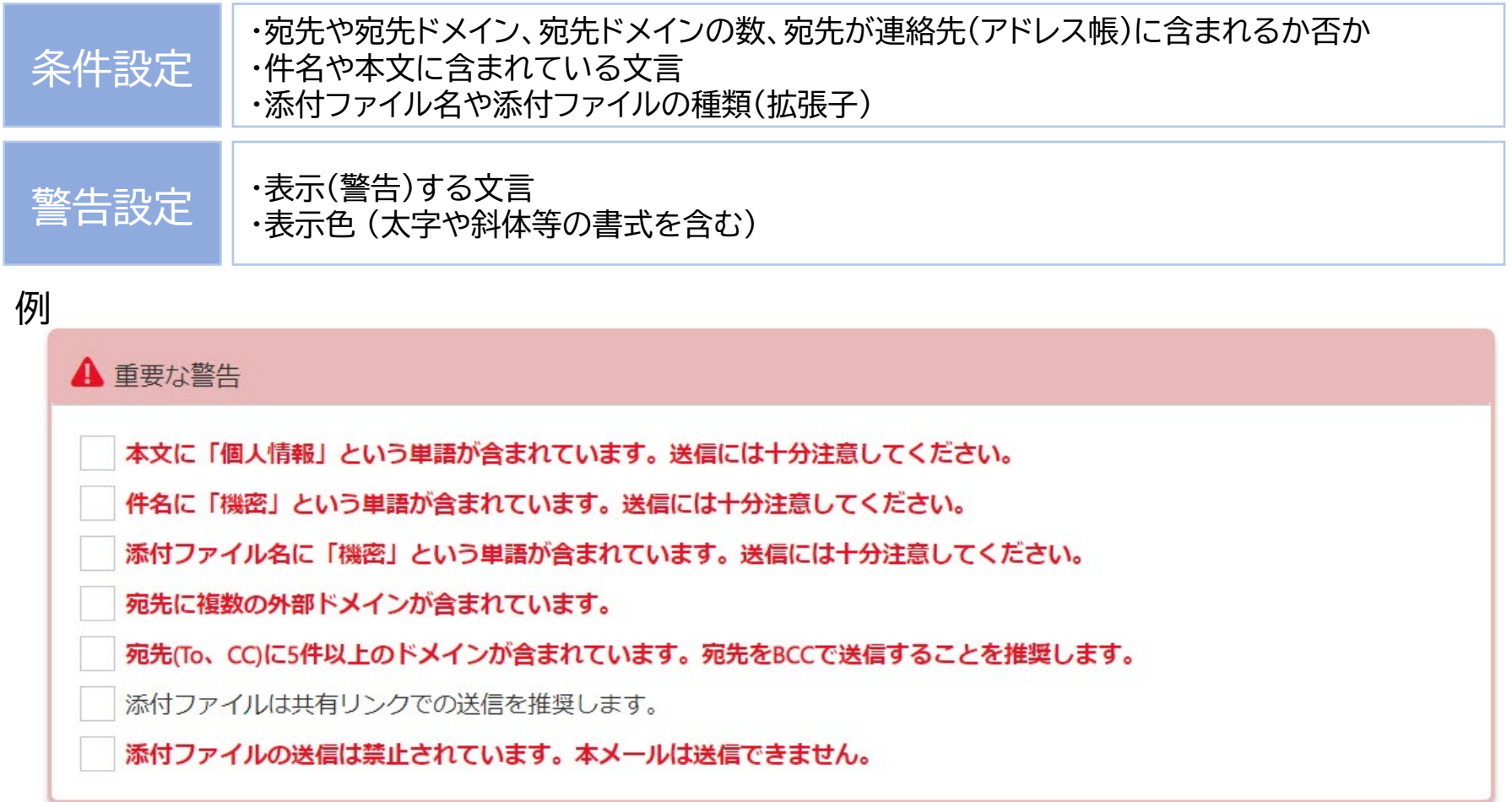

### **主要機能 「宛先確認」**

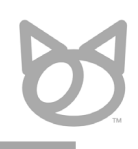

6

### 宛先をTo、Cc、Bccごとに分類し、ドメインごとに整理して表示します。 表示内容をご希望に合わせて設定可能です。

・表示色(太字や斜体等の書式を含む) ※社外は赤太字、社内は黒など

表示設定

・表示内容 (アドレス帳の登録名や指定した名称、AzureADの組織情報など) ※条件に一致した場合に、宛先に関する情報を追加表示可能です。(会社名や所属部署等の表示を想定)

・社内と判定するドメインや、既定でのチェック有無、表示順序なども設定可能

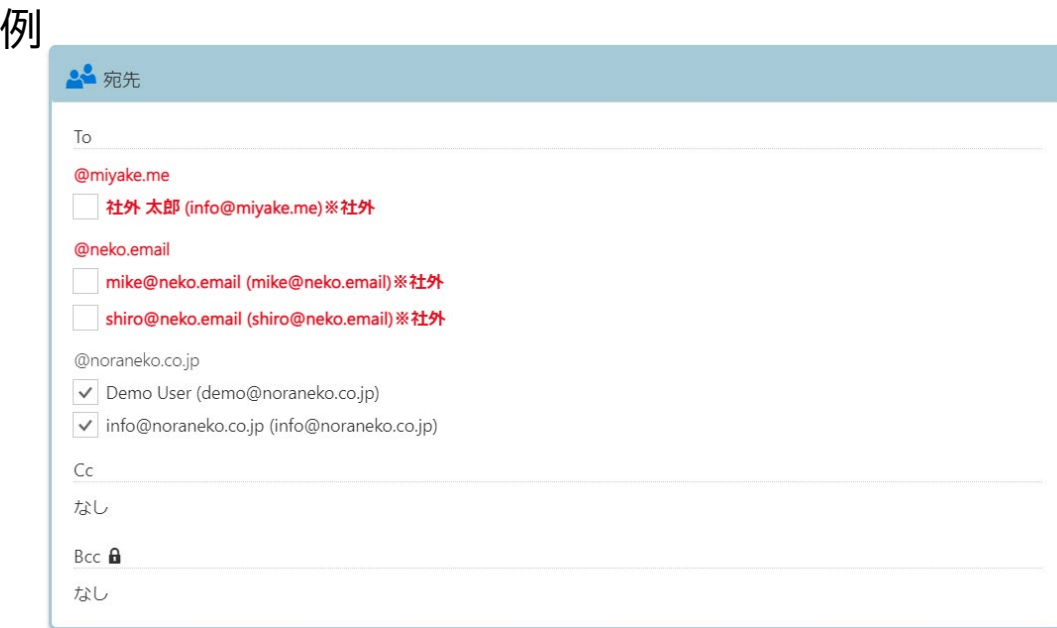

### **主要機能 「添付ファイル確認」**

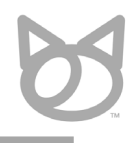

7

添付ファイルの名称とファイルサイズを表示します。 また、リンクとして添付したファイルには、クラウドアイテムと表示します。

添付ファイルの二重確認のため、確認画面から添付ファイルをダウンロードすることも可能です。

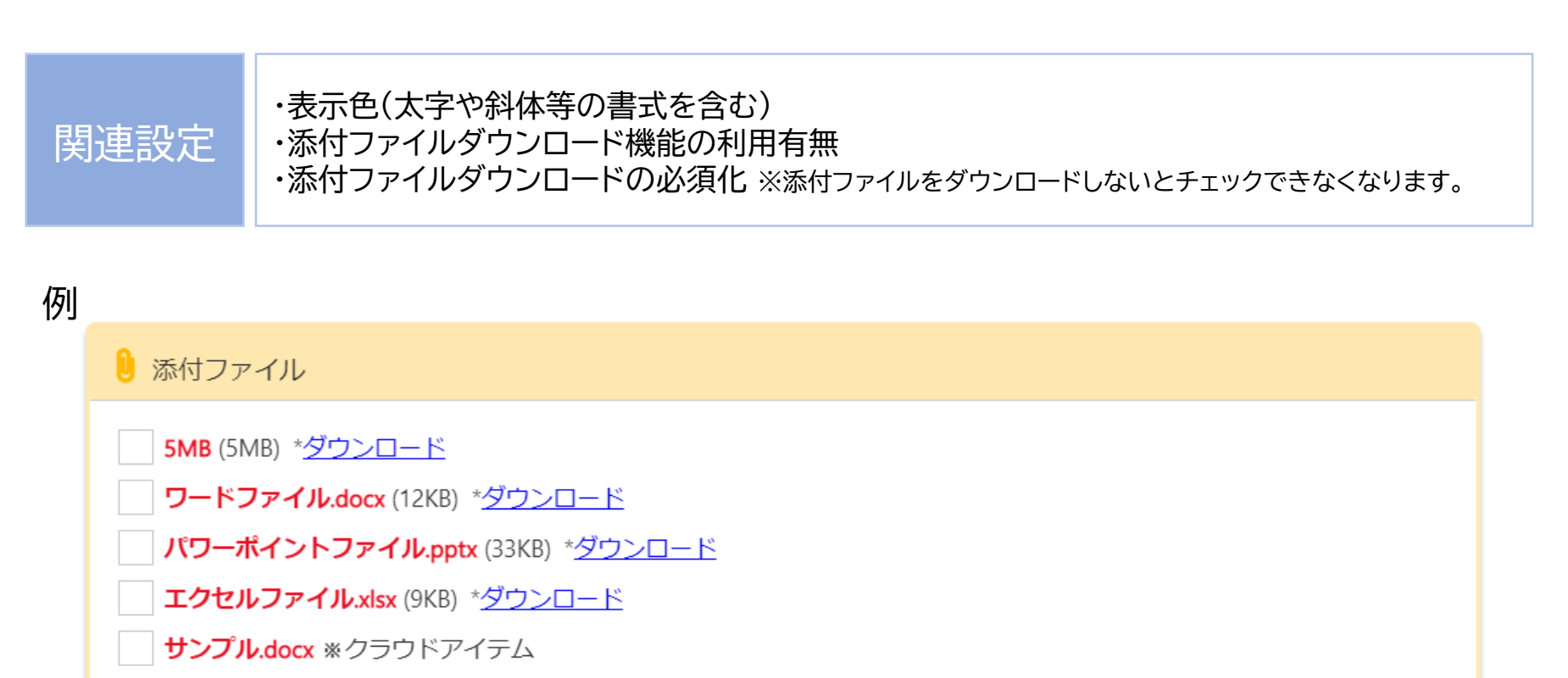

**3つの特徴**

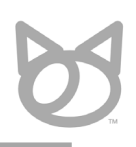

### 多くの他社製品にはない、以下の3つの特徴を持っています。

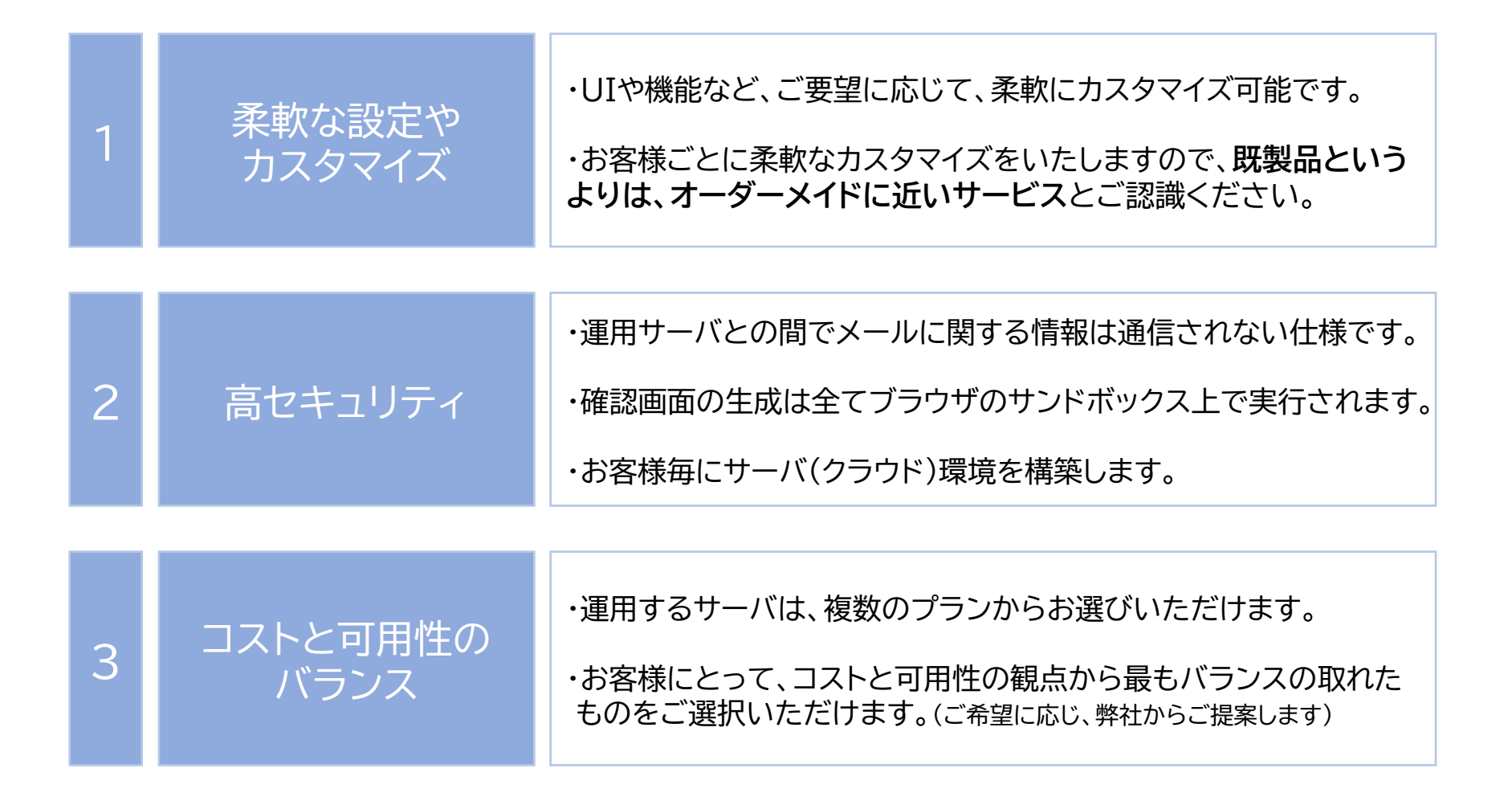

**料金概要**

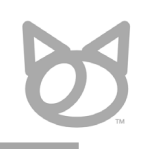

以下の2つのプランをそれぞれご選択いただきます。

- アドインの料金プラン (ライセンス料金)
- アドインを運用するサーバの料金プラン

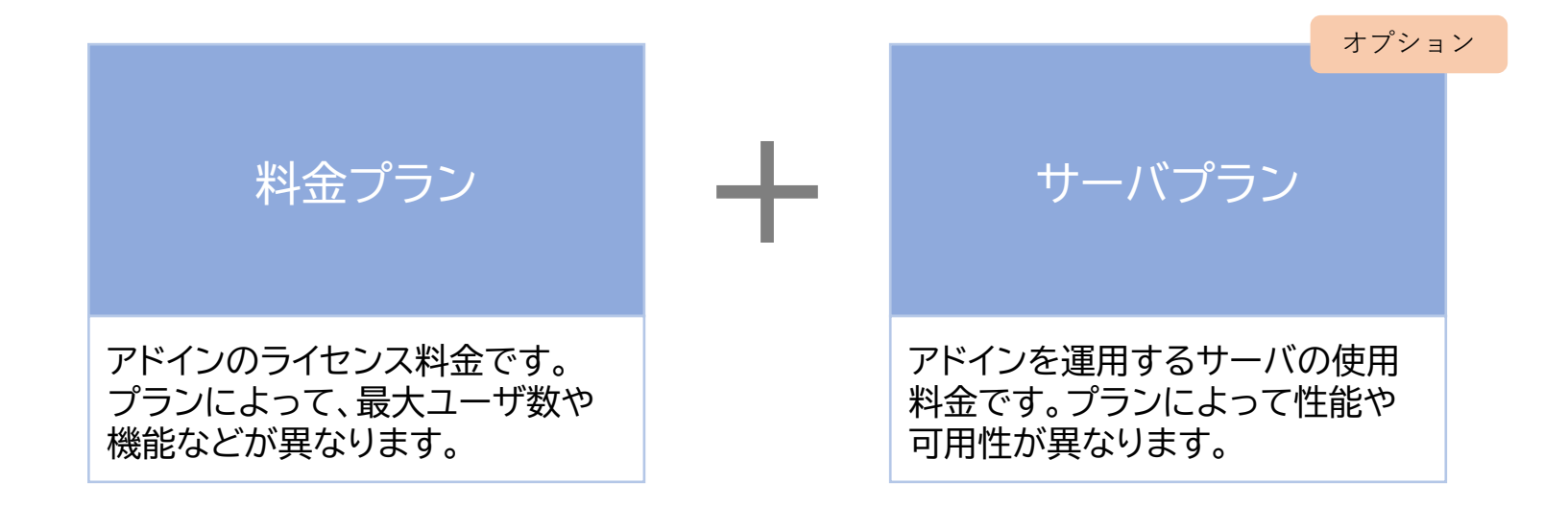

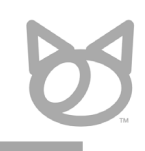

### 以下の5つのプランがございます。

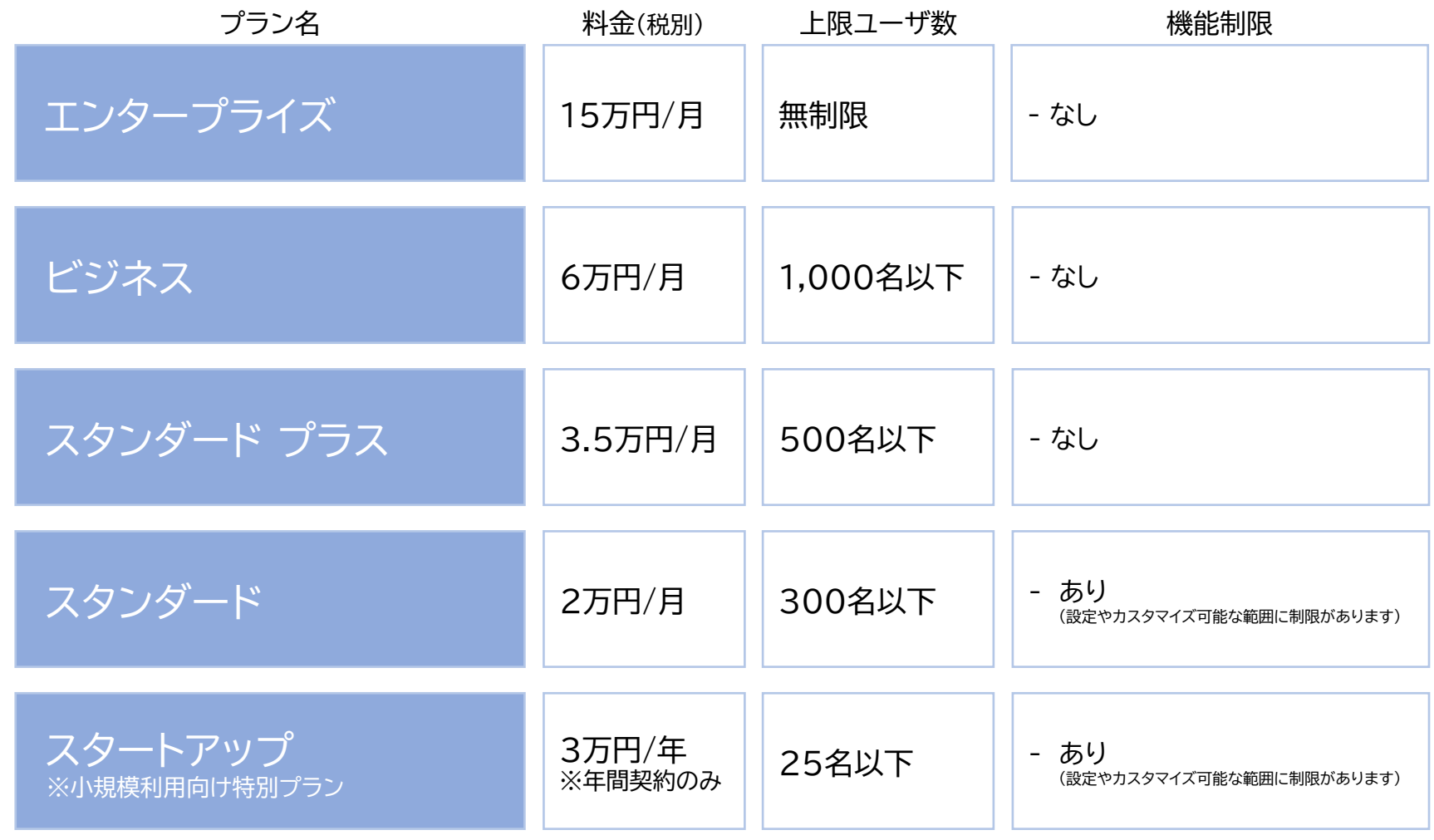

**サーバプラン** オプション

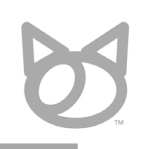

### セキュリティと可用性の観点から、お客様毎にサーバ環境を構築しております。

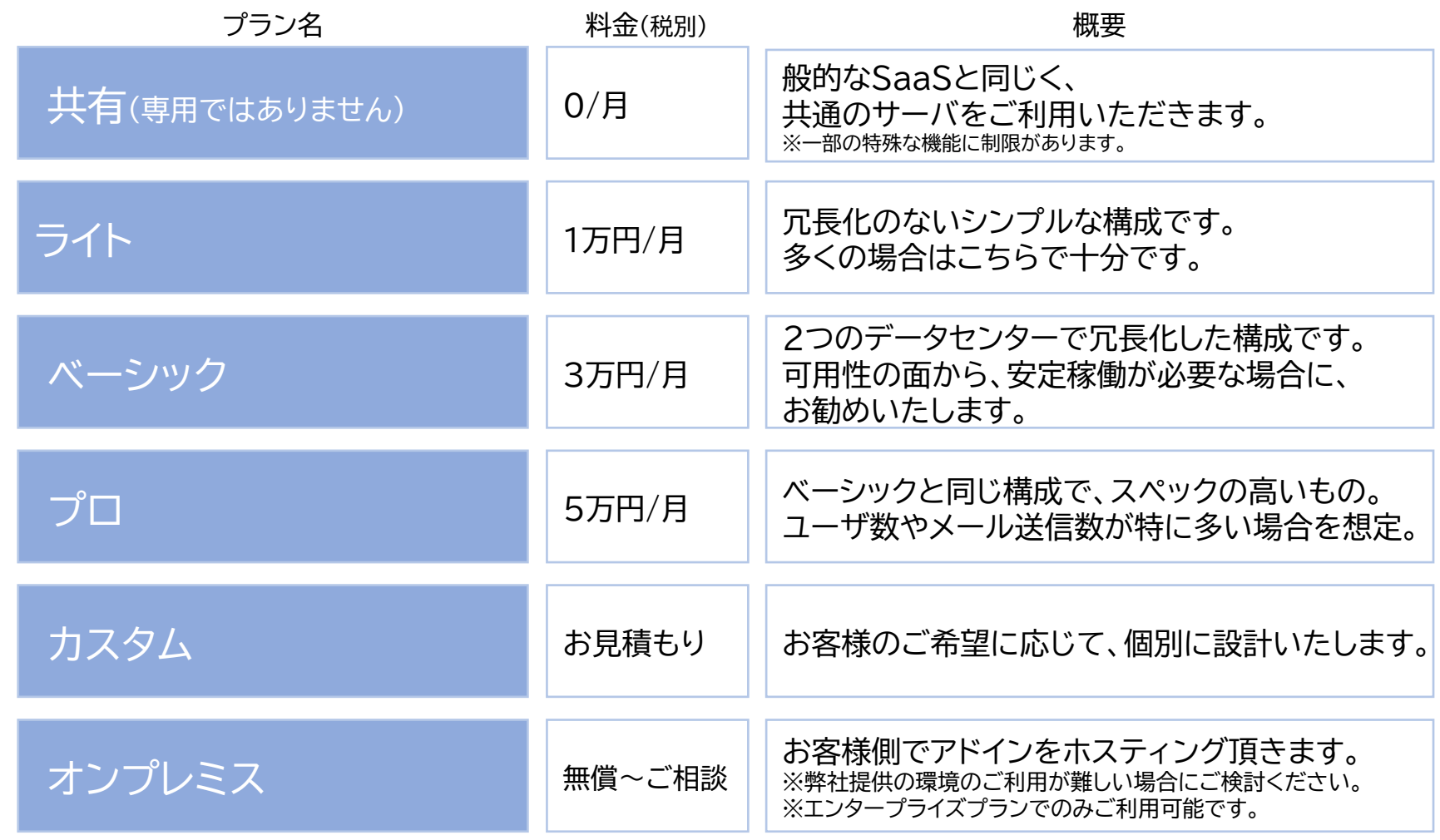

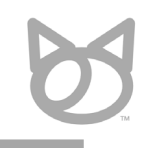

#### 以下のプラットフォーム(Outlook)に対応しています。 (特定のプラットフォームのみでの動作も可能です)

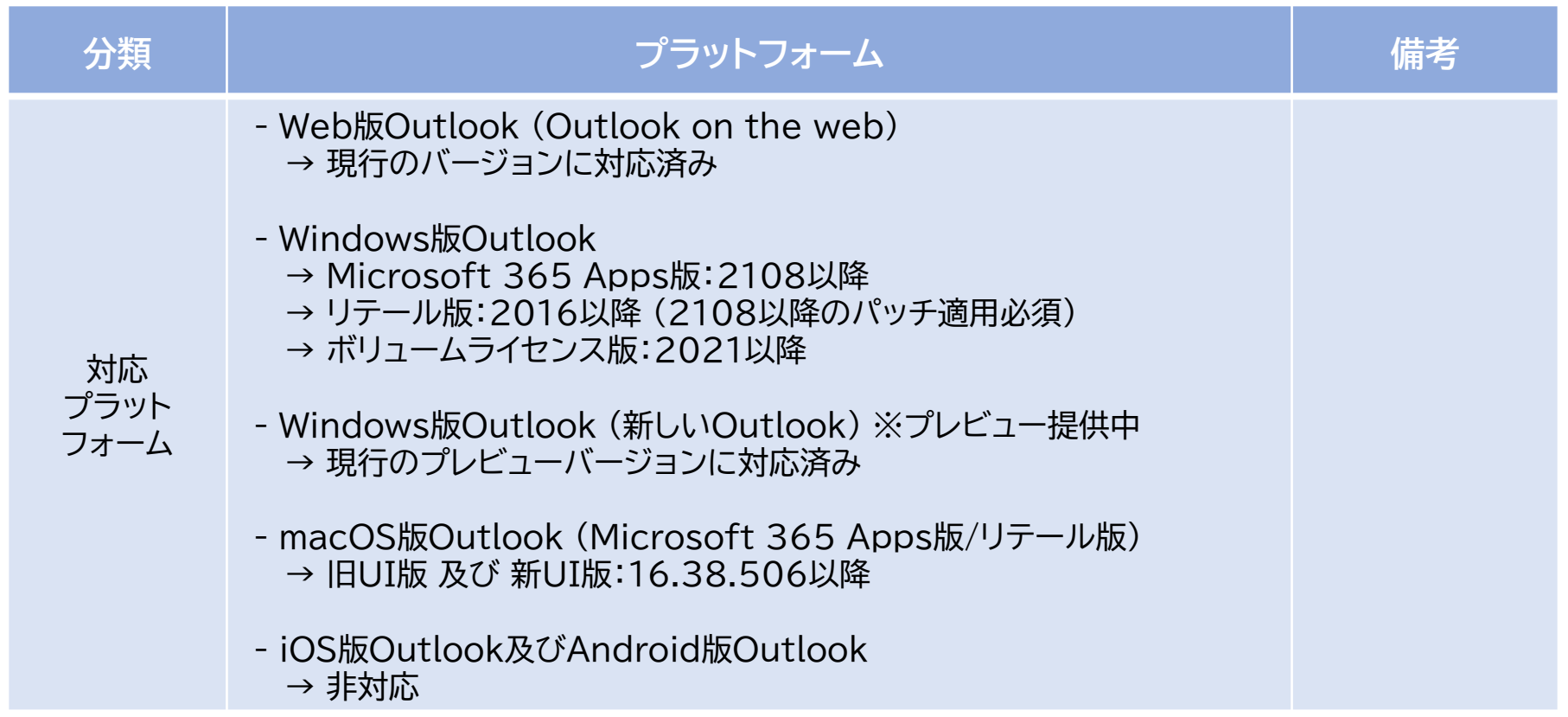

**動作環境**

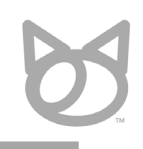

#### 以下の環境で動作確認を行っています。 記載のない環境でのご利用をご希望の場合、弊社までご相談ください。

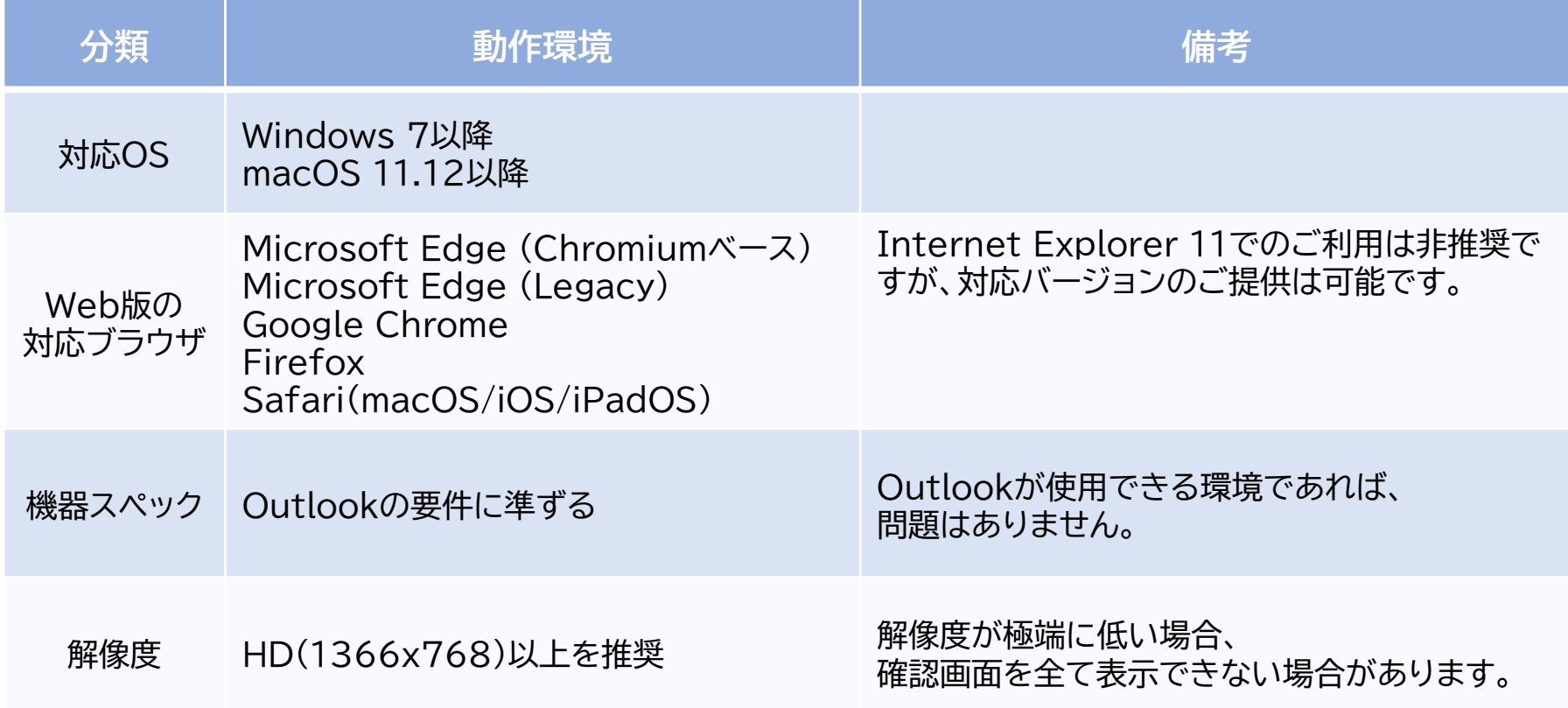

![](_page_14_Picture_0.jpeg)

![](_page_14_Picture_1.jpeg)

現在実装されていない機能について、追加開発可能な場合がございますので、

ご希望があれば、お気軽にお問い合わせください。 ※工数が低い場合、無償での対応も可能

![](_page_14_Picture_176.jpeg)

**保守やサポート**

![](_page_15_Picture_1.jpeg)

#### 保守やサポートは以下のような形でご提供しております。

※月額料金に全て含まれています。

![](_page_15_Figure_4.jpeg)

**ご契約/ご導入までの流れ**

![](_page_16_Picture_1.jpeg)

1か月間程度、無償でトライアルいただけますので、お気軽にお申し込みください。

特殊なカスタマイズをご希望される場合、個別にお見積もりいたします。 その場合、ご利用開始までに少しお時間を頂戴する場合がございます。 (お見積りの際に納期もご説明させていただきます。)

![](_page_16_Figure_4.jpeg)

![](_page_17_Picture_0.jpeg)

![](_page_17_Figure_1.jpeg)

株式会社のらねこ © 2023 Noraneko Inc.

![](_page_18_Picture_0.jpeg)

### ご検討の程、よろしくお願いいたします。

<お問い合わせ先>

株式会社のらねこ

〒101-0021 東京都千代田区外神田4-14-1 秋葉原UDX 4F LIFORK AKIHABARA R21

<https://www.noraneko.co.jp/> [info@noraneko.co.jp](mailto:info@noraneko.co.jp)